# **3D geológia na Štátnom geologickom ústave Dionýza Štúra**

Róbert CIBULA<sup>1</sup>, Jozef MIŽÁK<sup>1</sup>

1 Štátny geologický ústav Dionýza Štúra, Mlynská dolina 1, 817 04, Bratislava, Slovenská republika *robert.cibula@geology.sk, jozef.mizak@geology.sk*

#### **Abstrakt**

Štátny geologický ústav Dionýza Štúra (ďalej "ŠGÚDŠ") v zmysle zákona 569/2007 Z. z. o geologických prácach (geologický zákon) prevádzkuje informačný systém v geológii v rámci informačného systému verejnej správy. Uchováva, spracováva a poskytuje údaje pre odbornú ako aj laickú verejnosť prostredníctvom viac ako 60 webových aplikácií, ktoré sú dostupné cez mapový portál ŠGÚDŠ (http://apl.geology.sk). Od roku 2017 sa zobrazujú dáta aj v 3D. Išlo o povrchové dáta. O rok neskôr bola pridaná k aplikáciám rozšírená realita a v roku 2019 bola vytvorená nová aplikácia zobrazujúca 3D objekty pod povrchom. Aplikácia umožňuje vytváranie virtuálneho rezu a vrtu v geologickom prostredí.

#### **Abstract**

The State Geological Institute of Dionýz Štúr ("SGIDS") provides an information system in geology within the public administration information system. It stores, processes and provides data for the professionals and also for the public through more than 60 web applications, which are available through the map portal ŠGÚDŠ (http://apl.geology.sk). From 2017, data is also displayed in 3D. It was a surface data. Augmented reality was added to the applications for one year later, and in 2019 a new application was created to show 3D objects below the surface. The application allows the creation of virtual geological section and borehole in the geological environment.

#### **Kľúčové slová: geológia, modelovanie, 3D, GIS**

### **Keywords: geology, modelling, 3D, GIS**

Štátny geologický ústav Dionýza Štúra (ďalej "ŠGÚDŠ"), ako rezortný vedeckovýskumný ústav v pôsobnosti Ministerstva životného prostredia je príspevkovou organizáciou zabezpečujúcou geologický výskum a prieskum územia Slovenskej republiky, tvorbu informačného systému v geológii ako súčasti štátneho informačného systému, registráciu a evidenciu činností súvisiacich s výkonom geologických prác, zhromažďovanie, evidenciu a sprístupňovanie výsledkov geologických prác vykonávaných na území Slovenskej republiky, výkon ústrednej geologickej knižnice, vydávanie a predaj máp a odborných geologických publikácií.

### **1. Geologický informačný systém I (2005 – 2014)**

Riešenie geologickej úlohy Geologický informačný systém GeoIS I (Káčer a kol., 2014) pozostávalo z vytvorenia otvoreného informačného systému o geológii vrátane databáz geologických údajov a prístupu k informáciám cez internet. GeoIS predstavoval proces systémovej integrácie všetkých relevantných zdrojov a odborných činností ŠGÚDŠ do ucelenej a technologicky optimálnej formy. V rámci prvého spustenia mapového servera, v roku 2008, bolo poskytovaných pre verejnosť 8 aplikácií a 26 mapových kompozícií v slovenskom a čiastočne aj v anglickom jazyku a internetová aplikácia k získavaniu polohopisných súradníc bodov. Aplikácie boli nainštalované na 3 serveroch HP Proliant (databázový, aplikačný server a server na správu Digitálneho archívu). Nosnou aplikáciou bola Digitálna geologická mapa Slovenskej republiky v M 1:50 000 a 1:500 000.

### **2. Geologický informačný systém II (2015 – 2018)**

Hlavným cieľom projektu GeoIS II bolo zabezpečiť trvalú udržateľnosť výsledkov projektu GeoIS (Káčer a kol., 2014) a implementáciu nových služieb. Jednou z čiastkových úloh bolo vytvorenie prostredia na zobrazovanie 3D dát.

V priebehu roka 2018 boli zrealizované ďalšie práce na vývoji novej aplikácie Geoportál za účelom publikovania 3D obsahu pomocou WebGL. Aplikácia prehľadným spôsobom umožňuje pridávanie vrstiev a vytvoriť si vlastnú mapovú kompozíciu. Túto kompozíciu je možné zobraziť v 2D, alebo v 3D. Je možné vybrať ako podklad Topografickú mapu, Terén, Ortofoto mapu alebo Mapu ciest (na jednoduchšiu orientáciu používateľov). Na zdieľanie informácií je možné vytvoriť URL adresu, ktorú je možno poslať elektronickou poštou. Po kliknutí na uvedenú adresu sa zobrazí presne taká istá mapová kompozícia, akú vytvoril autor.

V rámci Európskej únie sa ŠGÚDŠ zaradil k viacerým geologickým službám, ktoré realizáciou direktívy INSPIRE umožňujú jednoduchý prístup k národným geologickým informáciám, ich metadátam, zobrazovacím, transformačným a ukladacím službám. [1]

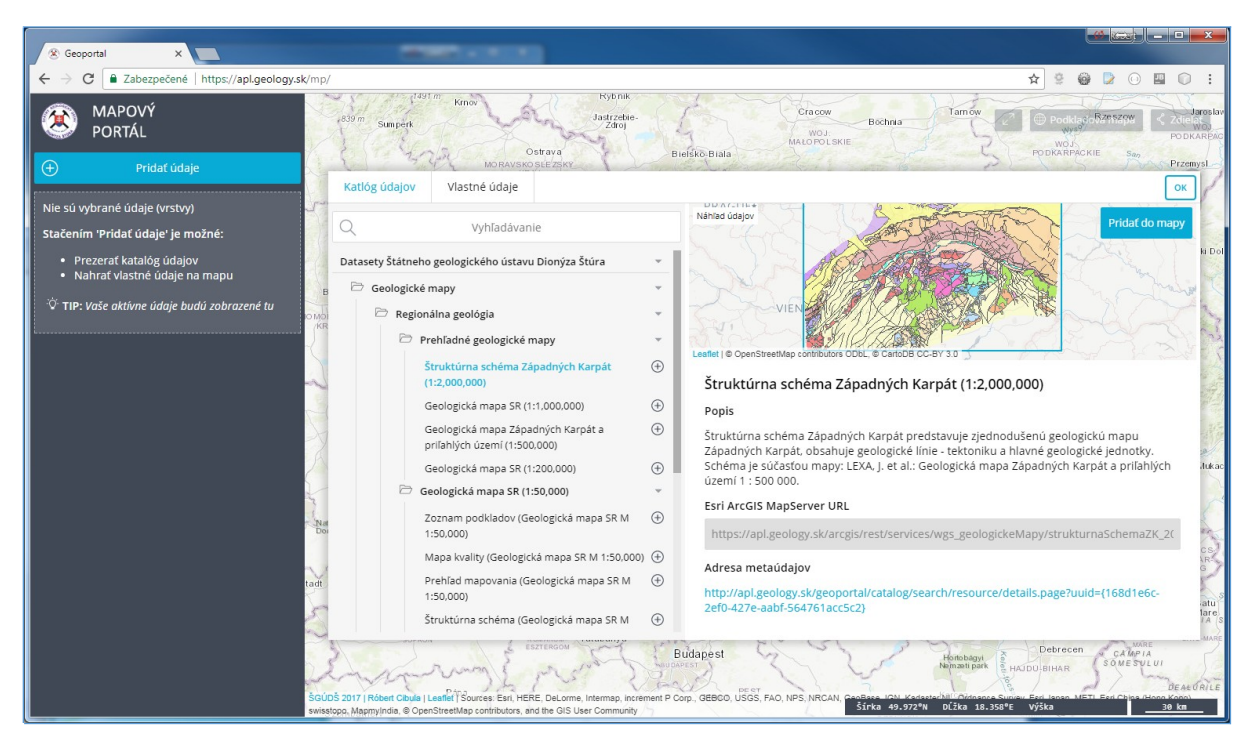

**Obr. 1.** Ukážka mapovej aplikácie a zobrazenie katalógu objektov, ktoré je možné pridať do mapovej kompozície.

# **3. Povrchové zobrazenie 2D/3D geologických dát**

Problematike postupného vývoja 2D/3D webových aplikácií v prostredí ŠGÚDŠ sa zaoberali autori Cibula, Antalík, Mižák (2018). Testovaním rôznych JavaScript knižníc podporujúcich technológiu WebGL bol v roku 2016 vytvorený prototyp 3D WebGIS aplikácie. Získané skúsenosti z prototypu boli zúročené v roku 2017 vo vytvorení novej aplikácie, ktorá umožňuje prepínanie zobrazení medzi 2D a 3D.

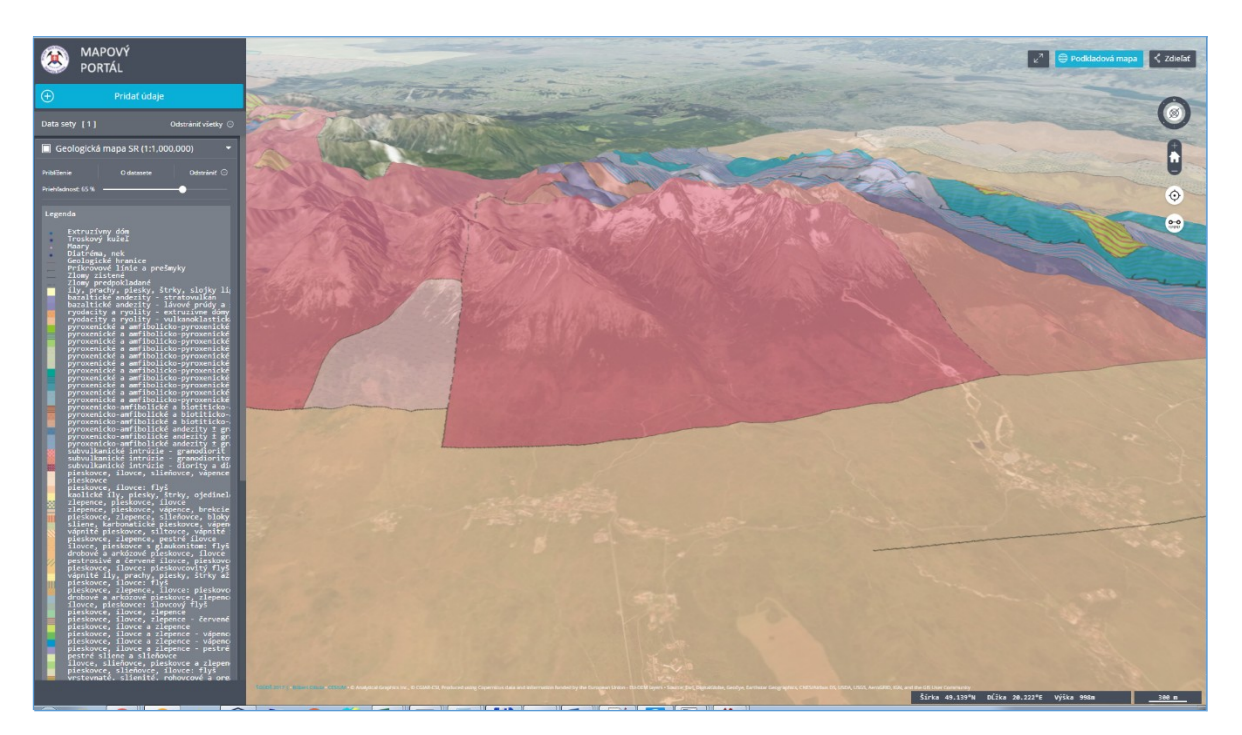

**Obr. 2.** 3D zobrazenie Geologickej mapy SR M 1:1 000 000 nad Ortofotomapou

# **4. "Pod povrchové" zobrazovanie 3D geologických dát**

Pre funkčné zobrazovanie 3D geologického modelu v internetovom prostredí bolo potrebné vykonať dielčie úlohy a to: *konverzia údajov z formátu Petrel do formátu, ktorý by bolo možné zobraziť na internete*; *nájsť formát, ktorý by bol vhodný na zobrazovanie údajov na internete* a *vytvoriť aplikáciu, ktorá vie tieto údaje zobrazovať a vytvárať požadovanú funkčnosť*.

# **4.1.Konverzia údajov z programu Petrel**

Bolo odskúšaných množstvo pokusov so softvérmi tretích strán (platených) a rôznych postupov dostupných na internete, no tie žiaľ neviedli k zdarnému výsledku. Nakoniec sa pristúpilo ku konverzii textového súboru obsahujúceho body styku jednotlivých hrán. Body boli následne spracované a konvertované do polygónovej triedy prvkov.

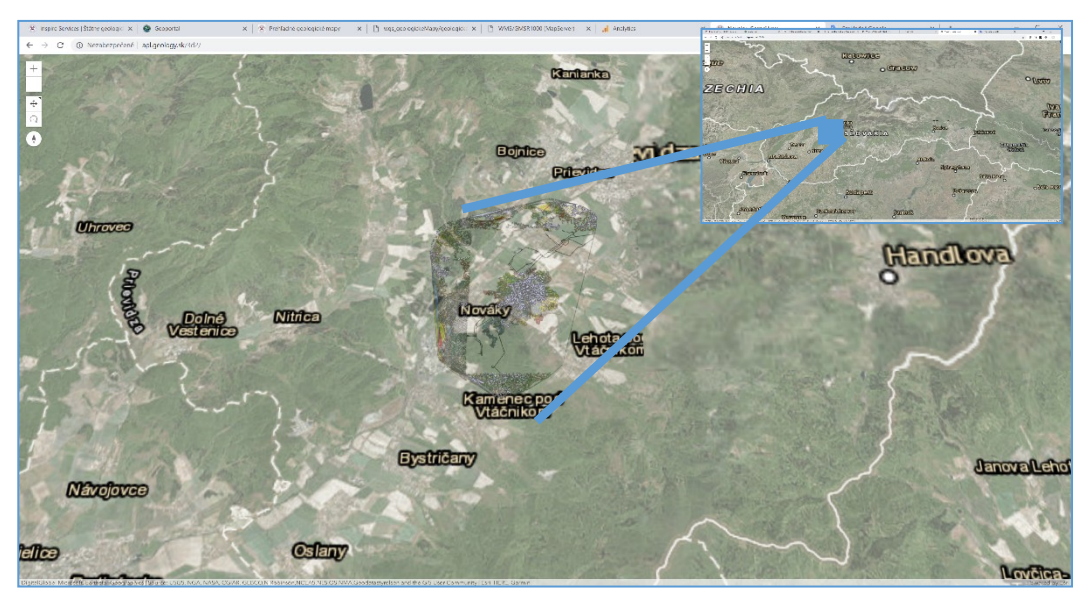

**Obr. 3.** Pilotné územie Nováky na ktorom sa riešilo spracovanie údajov.

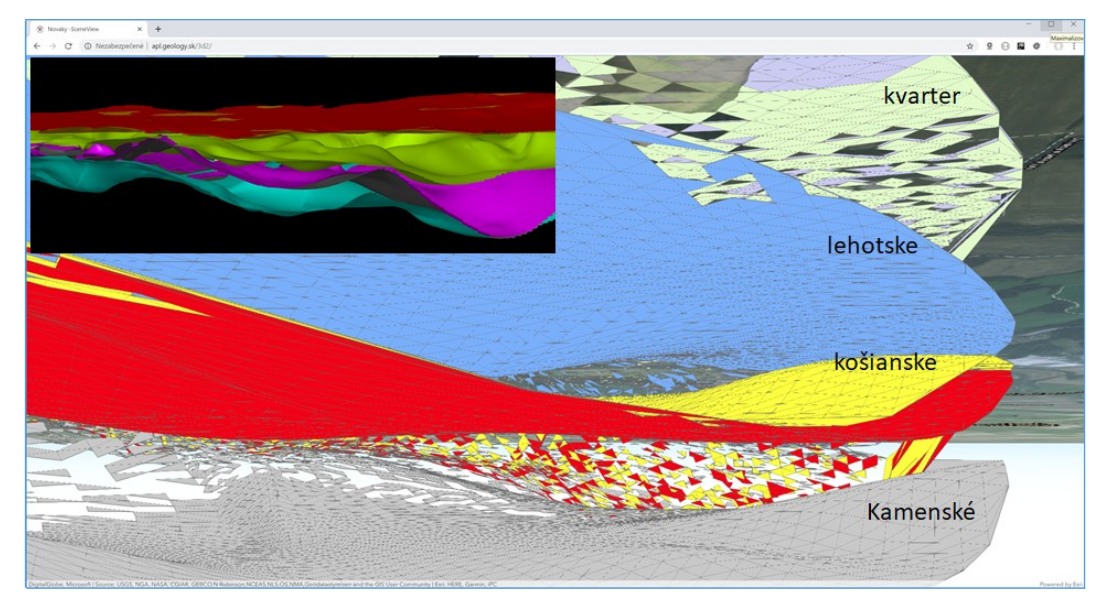

**Obr. 4.** Zobrazenie údajov pilotného územia Nováky (vo výreze to isté územie v programe Petrel)

### **4.2. Vhodný formát pre publikovanie 3D modelov**

Zobrazovanie 3D údajov na internete je náročné z dôvodu existencie dvoch protichodných požiadaviek:

- rýchle zobrazenie údajov v prehliadači (dáta by mali mať čo najmenší objem),
- vlastnosti 3D modelov.

Jednotlivé 3D modely obsahujú veľké množstvo údajov, čo spôsobuje pomalé zobrazovanie v internetovom prehliadači. Užívateľ však očakáva opak – čo najdetailnejšie zobrazenie modelu za krátky čas. Na zobrazovanie údajov sa používajú rôzne techniky, ktoré sú vhodné pre 2D alebo 3D zobrazenie.

Pre 2D ide o techniky vytvárania pyramíd, dlaždíc (rastrových, vektorových) a rôzne formy cache (pred generovania výsledného zobrazenia na obrazovke).

Pri 3D zobrazovaní sa využíva technika 3D dlaždice, i3s, LERC. Na výber spôsobu zobrazenia veľmi vplýva aj typ programových knižníc (API). Softvérové riešenie od firmy ESRI - ArcGIS API for JavaScript podporuje formáty i3s a LERC a spracovanie údajov v tomto formáte.

### **4.3. Aplikácia na zobrazovanie 3D geologických údajov**

Výsledná aplikácia umožňujúca zobrazenie 3D geologických údajov sa delí na časti:

- serverovú (backend),
- klientskú (frontend).

### **Serverová časť**

Serverová časť bola rozdelená na tri časti:

 **databázová časť** – objektovo-relačný databázový systém PostgreSQL. Voľne šíriteľná databáza, ktorá umožňuje prácu s geografickými (GIS) objektmi cez nadstavbu PostGIS.

- **mapový server** riešenie od firmy ESRI ArcGIS Enterprise 10.7.1. Poskytuje množstvo funkcionalít potrebných pre mapovanie, analýzu údajov, zobrazovanie geopriestorových informácií a v posledných verziách má podporu pre publikovanie 3D objektov.
- **webový server** systém Apache s PHP vyvinuté REST služby na prístup k atribútovým údajom.

### **Klientska časť**

Klientsku časť tvorí *single page application* (SPA), ktorá zobrazuje informácie dynamicky - prepísaním aktuálnej stránky bez nahrávania nových stránok zo servera. Obsah je vytvorený aplikáciou u klienta. Pre aplikáciu boli použité knižnice:

- Arcgis API for Javascript,
- jQuery,
- UnderscoreJS,
- Backbone,
- Bootstrap,
- isPanel.

*Zobrazovanie* 3D geológie je zabezpečené novými štandardami HTML5

- **WebGL** ide o implementáciu OpenGL formou JavaScriptového API v aktuálnych prehliadačoch. Podporuje matematické operácie, ktoré výrazne urýchľujú prácu s 3D objektmi. WebGL je podmnožinou programových funkcií OpenGL ES pre mobilné zariadenia. Autori Antalík, Cibula, Mižák (2018) opisujú postupy práce s jednotlivými knižnicami v prostredí ŠGÚDŠ.
- **webworkery** časť programu, ktorá je spustená na pozadí) a neovplyvňuje interakciu používateľa s webovou stránkou. Výrazne urýchľuje prácu s aplikáciou.
- **webasembly** otvorený štandard umožňujúci spúšťanie prenositeľného binárneho kódu v prehliadači.

Nová "podpovrchová" WebGIS aplikácia poskytuje základnú funkcionalitu ako sú priblíženie, vzdialenie, posun a výber zobrazovaných vrstiev. Umožňuje však zobrazovanie (rendering) 3D objektov pod povrchom, pod ktorý je sa možné aj pozrieť. Aplikácia umožňuje vytvárať *vodorovné a priečne rezy*, ktoré je možné dynamicky meniť a *virtuálne profily vrtov* (virtuálne vŕtanie). Po kliknutí na bod aplikácia vypočíta vzdialenosti medzi jednotlivými vrstvami 3D modelu, vypočíta vzdialenosť od povrchu a výsledok zobrazí vo farbách jednotlivých vrstiev. Aplikácia umožňuje vykonávať merania medzi jednotlivými 3D objektmi.

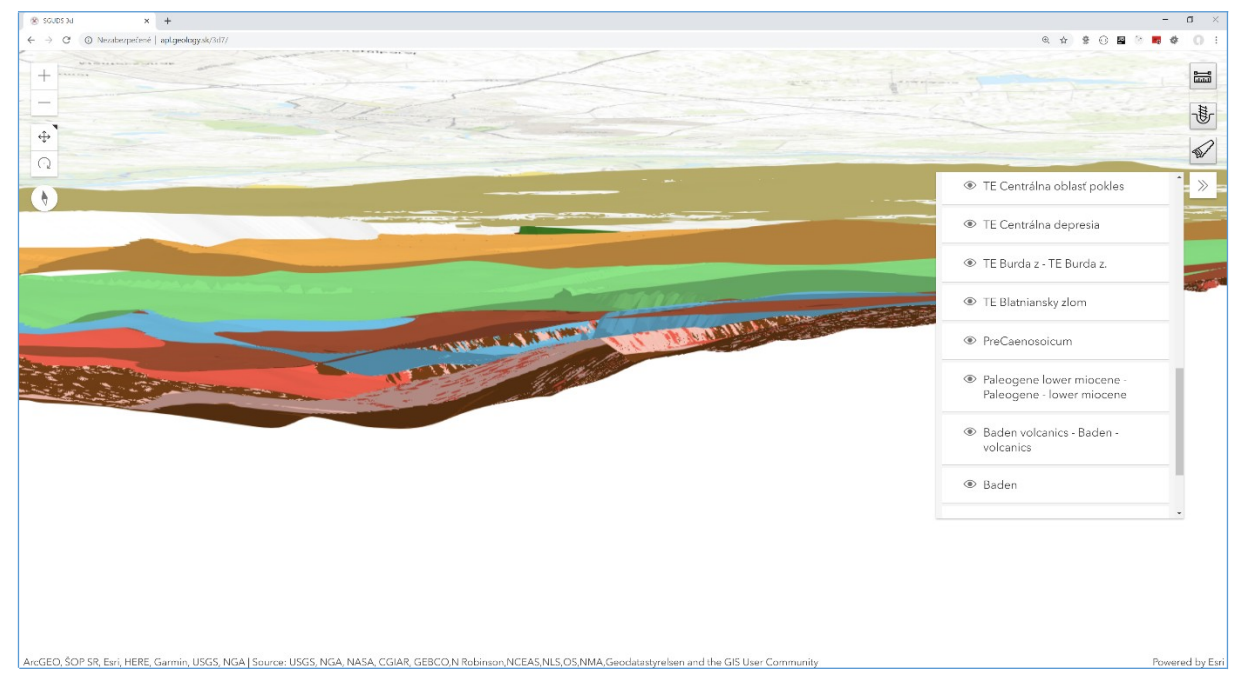

**Obr. 5.** Zobrazenie územia pod povrchom – Podunajská nížina

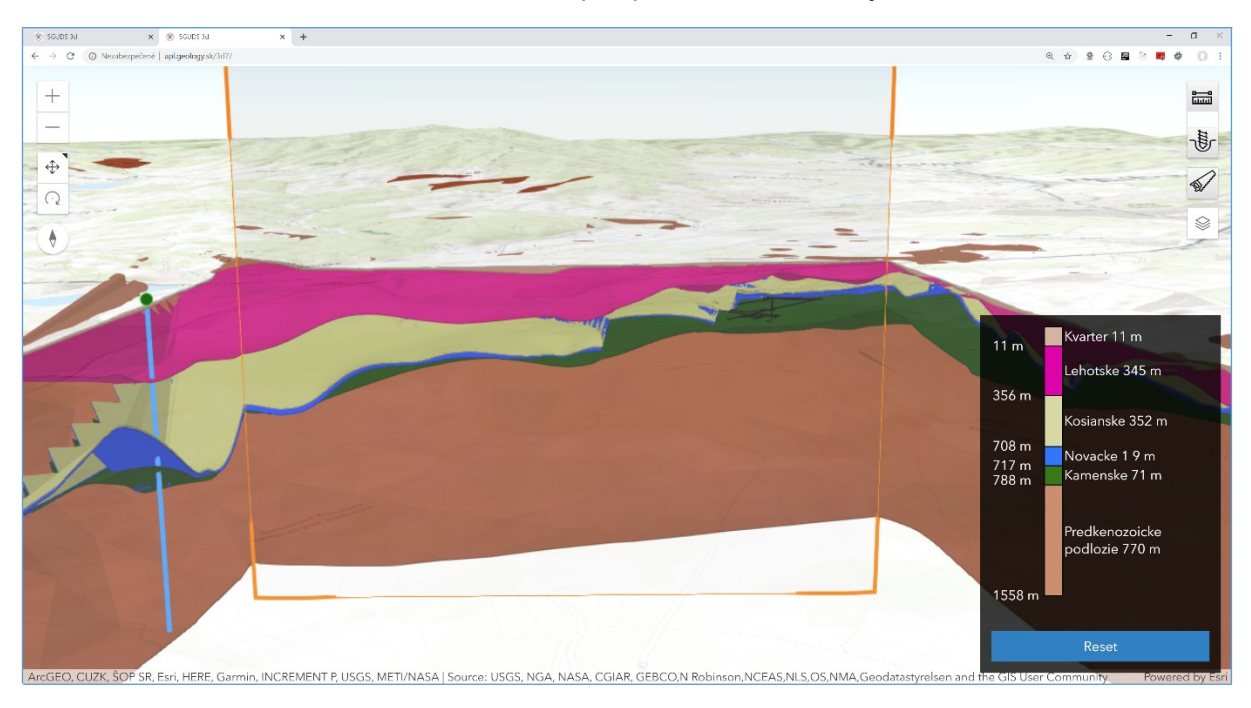

**Obr. 6.** Virtuálny rez územia Nováky spolu s virtuálnym vrtom

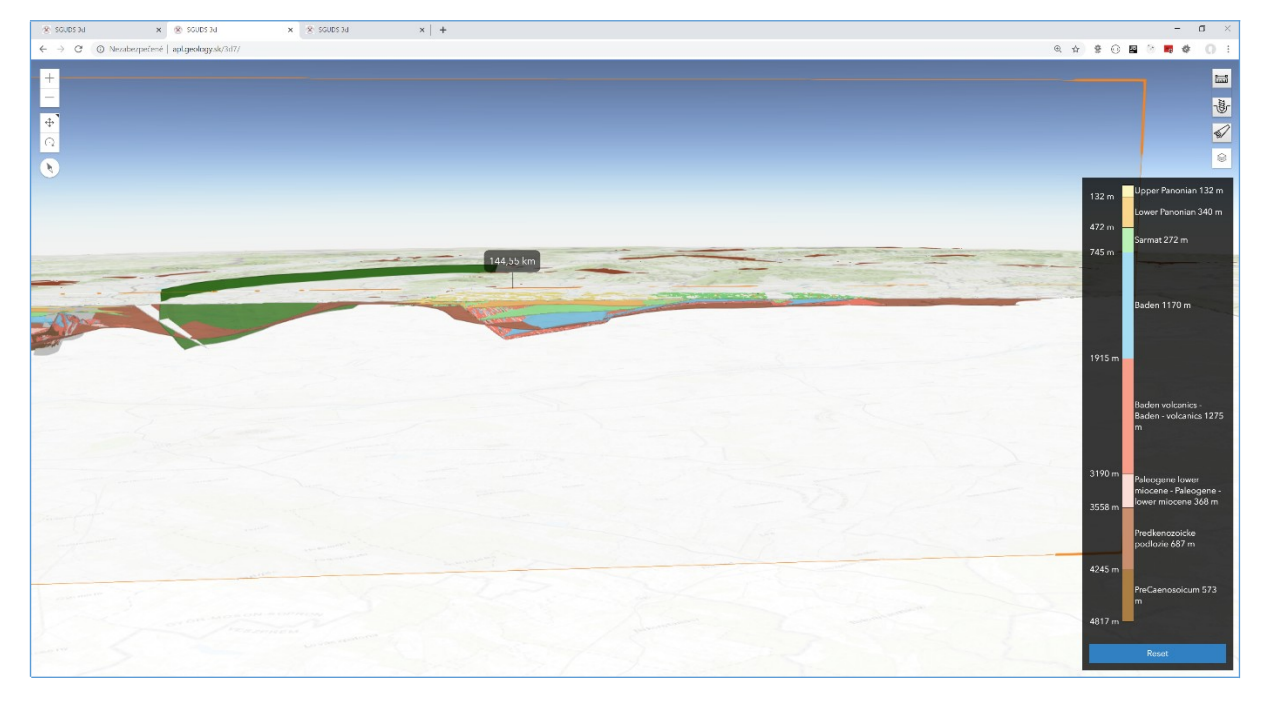

**Obr. 7.** Rez územia o dĺžke 144,5 km spolu s virtuálnym vrtom – Podunajská nížina.

### **LITERATÚRA**

### **Záverečná správa:**

KÁČER, Štefan - ANTALÍK, Miroslav - BODIŠ, Dušan - CIBULA, Róbert - GARGULÁK, Milan - GLUCH, Augustín - HRAŠKO, Ľubomír - LIŠČÁK, Pavel - MALÍK, Peter - MIŽÁK, Jozef - PAUK, Juraj - RAPANT, Stanislav - SLANINKA, Igor: Geologický informačný systém GeoIS, záverečná správa geologickej úlohy, základný geologický výskum, Bratislava: MŽP SR, Bratislava: ŠGÚDŠ, 2014. 76 s., 3 príl., 1 d., 94 508

KÁČER, Štefan - ANTALÍK, Miroslav - CIBULA, Róbert - GLUCH, Augustín - LIŠČÁK, Pavel - MALÍK, Peter - MARCIN, Daniel - PAUDITŠ, Peter - SLANINKA, Igor - ŠEFČÍK, Peter: Geologický informačný systém GeoIS II, záverečná správa geologickej úlohy, regionálny geologický výskum, Bratislava: MŽP SR, Bratislava: ŠGÚDŠ, 2018. 46 s., 2 viaz. príl., 1 d., 98 445

CIBULA, R., ANTALÍK, M., MIŽÁK, J. (2018). Využitie WebGL pre 3D mapový portál Štátneho geologického ústavu Dionýza Štúra. In: GIS Ostrava 2018. GIS pro podporu bezpečnosti a krizového řízení 21. - 23. března 2018. - Ostrava : Vysoká škola báňská - Technická univerzita, 2018. - ISBN 978-80-248-4166-3. nestr.

#### **Odkaz na www stránku:**

1 Štátny geologický ústav Dionýza Štúra, www.geology.sk, 07.02.2020